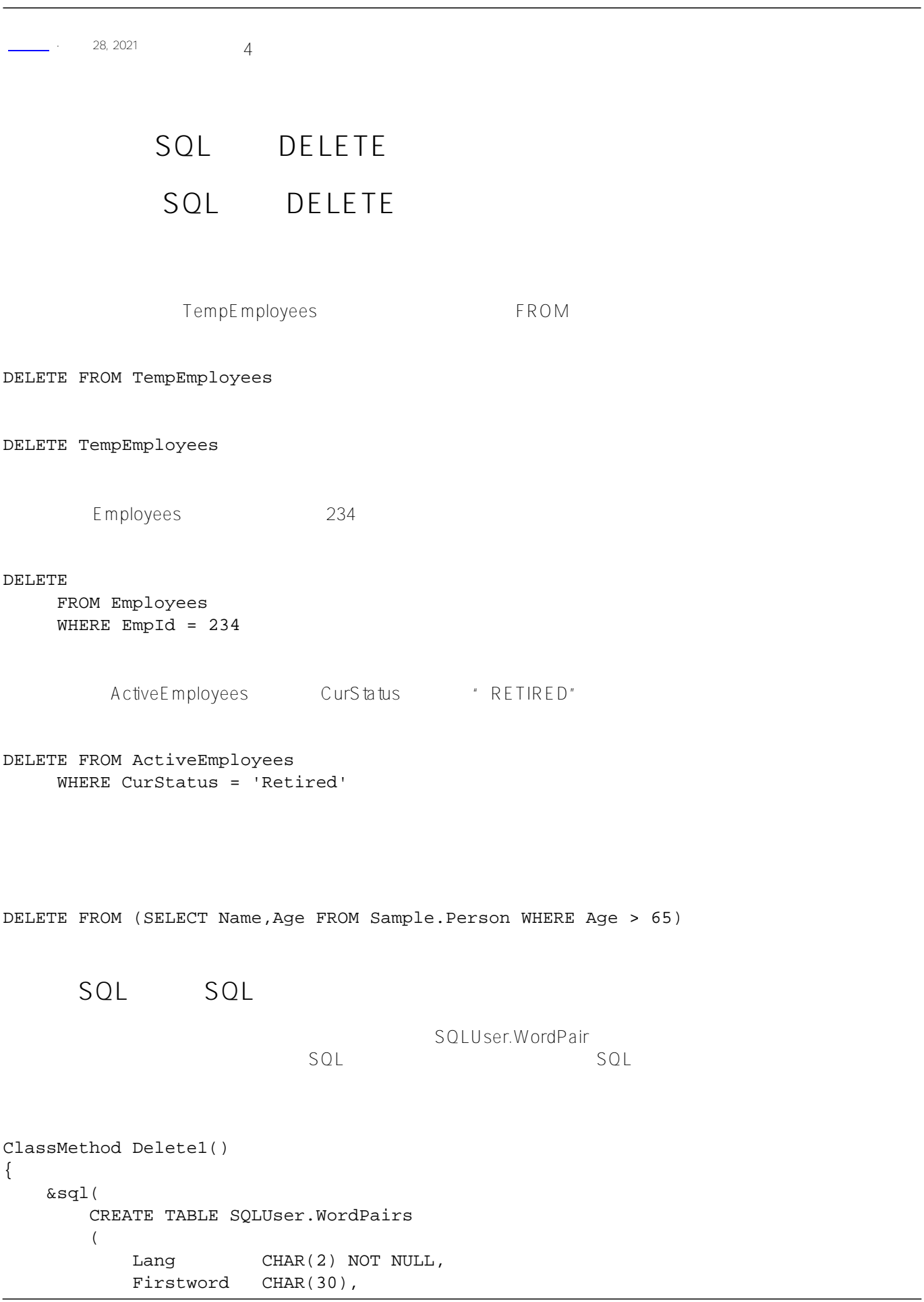

Lastword CHAR(30)

```
\overline{\phantom{a}} )
    if SQLCODE = 0 {
          w !,"????" 
     } elseif SQLCODE = -201 {
          w !,"????" 
q
      } else {
          w !,"CREATE TABLE??. SQLCODE=",SQLCODE 
     }
}
ClassMethod Delete2()
{
     #SQLCompile Path = Cinema,Sample
     &sql(
          INSERT INTO WordPairs 
\overline{\phantom{a}} Lang, Firstword, Lastword
 ) 
          VALUES 
\overline{\phantom{a}} 'En', 'hello', 'goodbye'
\overline{\phantom{a}}\overline{\phantom{a}}if SOLCODE = 0 \{ w !,"????????" 
     } else { 
          w !,"Insert ??, SQLCODE=",SQLCODE
          q
     }
     &sql(INSERT INTO WordPairs (Lang,Firstword,Lastword) VALUES 
     ('Fr','bonjour','au revoir'))
     if SQLCODE = 0 { 
          w !,"????????" 
     } else { 
          w !,"Insert ??, SQLCODE=",SQLCODE
          q
     }
     &sql(INSERT INTO WordPairs (Lang,Firstword,Lastword) VALUES 
     ('It','pronto','ciao'))
    if SQLCODE = 0 \{ w !,"????????" 
     } else { 
          w !,"Insert ??, SQLCODE=",SQLCODE
          q
     }
     &sql(INSERT INTO WordPairs (Lang,Firstword,Lastword) VALUES 
     ('Fr','oui','non'))
    if SQLCODE = 0 {
          w !,"????????" 
     } else { 
          w !,"Insert ??, SQLCODE=",SQLCODE
          q
     }
     &sql(INSERT INTO WordPairs (Lang,Firstword,Lastword) VALUES 
     ('En','howdy','see ya'))
```

```
if SQLCODE = 0 {
         w !,"????????" 
     } else { 
         w !,"Insert ??, SQLCODE=",SQLCODE
         q
     }
     &sql(INSERT INTO WordPairs (Lang,Firstword,Lastword) VALUES 
     ('Es','hola','adios'))
     IF SQLCODE = 0 { 
         w !,"????????",!!
         s myquery = "SELECT %ID,* FROM SQLUser.WordPairs"
         s tStatement = ##class(%SQL.Statement).%New()
         s qStatus = tStatement.%Prepare(myquery)
         if qStatus'=1 {
             w "%Prepare failed:" 
              d $System.Status.DisplayError(qStatus) 
q
         }
         s rset = tStatement.%Execute()
         d rset.%Display()
         w !,"End of data" 
     } else { 
         w !,"Insert ??, SQLCODE=",SQLCODE
q
     }
}
ClassMethod Delete3()
{
     #SQLCompile Path=Sample
     n %ROWCOUNT,%ROWID
     &sql(
         DECLARE WPCursor CURSOR FOR 
         SELECT Lang FROM WordPairs
         WHERE Lang='En'
     )
     &sql(
         OPEN WPCursor
     )
    q: (SOLCODE' = 0) for { 
         &sql(
             FETCH WPCursor
         )
         q:SQLCODE 
         &sql(
             DELETE FROM WordPairs
             WHERE CURRENT OF WPCursor
\overline{\phantom{a}} if SQLCODE=0 {
              w !,"Delete ??"
              w !,"Row count=",%ROWCOUNT," RowID=",%ROWID 
          } else {
              w !,"Delete ??, SQLCODE=",SQLCODE 
 }
     }
     &sql(
```

```
 CLOSE WPCursor
     )
}
ClassMethod Delete4()
{
     s sqltext = "DELETE FROM WordPairs WHERE Lang=?"
     s tStatement = ##class(%SQL.Statement).%New(0,"Sample")
     s qStatus = tStatement.%Prepare(sqltext)
    if qStatus'=1 \{ w "%Prepare failed:" 
         d $System.Status.DisplayError(qStatus) 
q
     }
     s rtn = tStatement.%Execute("Fr")
     if rtn.%SQLCODE=0 {
         w !,"Delete succeeded"
         w !,"Row count=",rtn.%ROWCOUNT," RowID of last record=",rtn.%ROWID 
     } else {
         w !,"Delete failed, SQLCODE=",rtn.%SQLCODE }
}
ClassMethod Delete5()
{
     s myquery = "SELECT %ID,* FROM SQLUser.WordPairs"
     s tStatement = ##class(%SQL.Statement).%New()
     s qStatus = tStatement.%Prepare(myquery)
    if qStatus'=1 \{ w "%Prepare ???" 
         d $System.Status.DisplayError(qStatus) 
         q
     }
     s rset = tStatement.%Execute()
     d rset.%Display()
     w !,"End of data"
     &sql(
         DROP TABLE SQLUser.WordPairs
     )
     if SQLCODE=0 {
         w !!,"Table ??"
 q 
     } else {
         w !,"Table ?????, SQLCODE=",SQLCODE 
     }
}
```
## [#SQL](https://cn.community.intersystems.com/tags/sql) [#Caché](https://cn.community.intersystems.com/tags/cach%C3%A9)

**URL:**

[https://cn.community.intersystems.com/post/%E7%AC%AC%E4%BA%8C%E5%8D%81%E5%85%AB%E7%AB%](https://cn.community.intersystems.com/https://cn.community.intersystems.com/post/%E7%AC%AC%E4%BA%8C%E5%8D%81%E5%85%AB%E7%AB%A0-sql%E5%91%BD%E4%BB%A4-delete%EF%BC%88%E4%BA%8C%EF%BC%89) [A0-sql%E5%91%BD%E4%BB%A4-delete%EF%BC%88%E4%BA%8C%EF%BC%89](https://cn.community.intersystems.com/https://cn.community.intersystems.com/post/%E7%AC%AC%E4%BA%8C%E5%8D%81%E5%85%AB%E7%AB%A0-sql%E5%91%BD%E4%BB%A4-delete%EF%BC%88%E4%BA%8C%EF%BC%89)